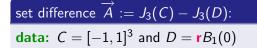

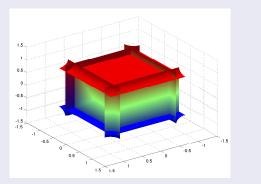

Figure: difference of directed sets  $J_3([-1,1]^3) - J_3(\mathbf{r}B_1(0))$ ,  $\mathbf{r} = \frac{1}{4}$ 

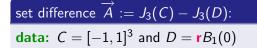

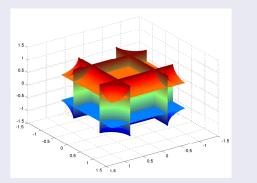

Figure: difference of directed sets  $J_3([-1,1]^3) - J_3(\mathbf{r}B_1(0))$ ,  $\mathbf{r} = \frac{1}{2}$ 

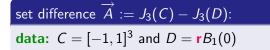

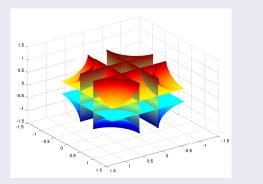

Figure: difference of directed sets  $J_3([-1,1]^3) - J_3(\mathbf{r}B_1(0))$ ,  $\mathbf{r} = \frac{3}{4}$ 

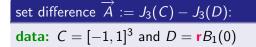

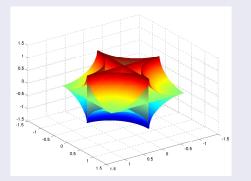

Figure: difference of directed sets  $J_3([-1,1]^3) - J_3(\mathbf{r}B_1(0))$ ,  $\mathbf{r} = \mathbf{1}$ 

 $\mathcal{O} \land \mathcal{O}$ 

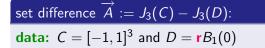

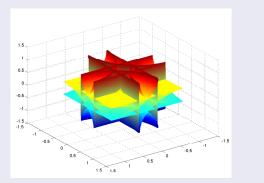

Figure: difference of directed sets  $J_3([-1,1]^3) - J_3(\mathbf{r}B_1(0))$ ,  $\mathbf{r} = \frac{5}{4}$ 

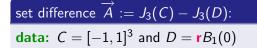

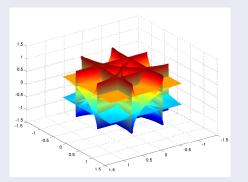

Figure: difference of directed sets  $J_3([-1,1]^3) - J_3(\mathbf{r}B_1(0))$ ,  $\mathbf{r} = \sqrt{2}$ 

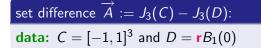

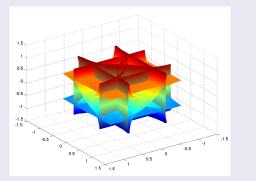

Figure: difference of directed sets  $J_3([-1,1]^3) - J_3(\mathbf{r}B_1(0))$ ,  $\mathbf{r} = \frac{5}{2}$ 

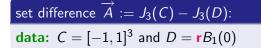

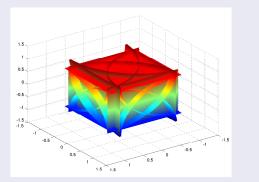

Figure: difference of directed sets  $J_3([-1,1]^3) - J_3(\mathbf{r}B_1(0))$ ,  $\mathbf{r} = \frac{7}{4}$ 

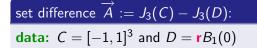

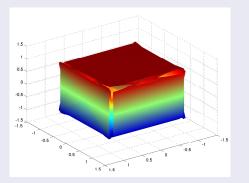

Figure: difference of directed sets  $J_3([-1,1]^3) - J_3(\mathbf{r}B_1(0))$ ,  $\mathbf{r} = \mathbf{2}$ 

りくで

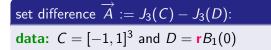

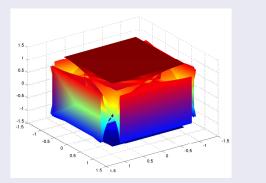

Figure: difference of directed sets  $J_3([-1,1]^3) - J_3(\mathbf{r}B_1(0))$ ,  $\mathbf{r} = \frac{9}{4}$ 

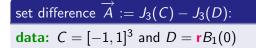

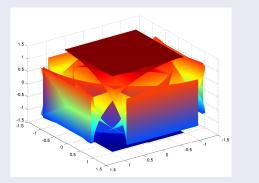

Figure: difference of directed sets  $J_3([-1,1]^3) - J_3(\mathbf{r}B_1(0))$ ,  $\mathbf{r} = \frac{5}{2}$ 

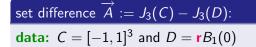

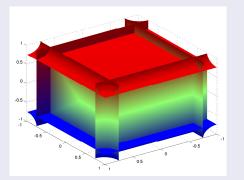

Figure: difference of directed sets  $J_3([-1,1]^3) - J_3(\mathbf{r}B_1(0))$ ,  $\mathbf{r} = \frac{1}{4}$ 

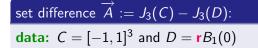

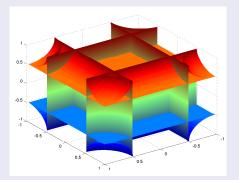

Figure: difference of directed sets  $J_3([-1,1]^3) - J_3(\mathbf{r}B_1(0))$ ,  $\mathbf{r} = \frac{1}{2}$ 

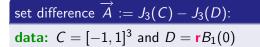

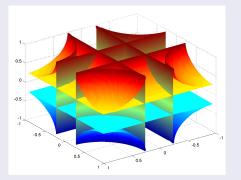

Figure: difference of directed sets  $J_3([-1,1]^3) - J_3(\mathbf{r}B_1(0))$ ,  $\mathbf{r} = \frac{3}{4}$ 

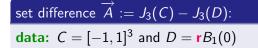

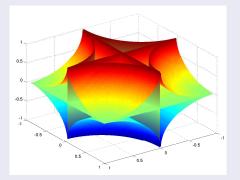

Figure: difference of directed sets  $J_3([-1,1]^3) - J_3(\mathbf{r}B_1(0))$ ,  $\mathbf{r} = \mathbf{1}$ 

 $\mathcal{O} \land \mathcal{O}$ 

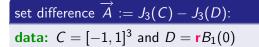

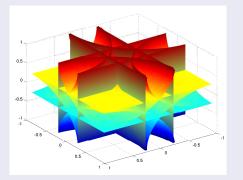

Figure: difference of directed sets  $J_3([-1,1]^3) - J_3(\mathbf{r}B_1(0))$ ,  $\mathbf{r} = \frac{5}{4}$ 

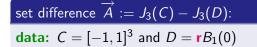

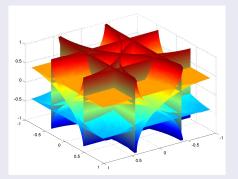

Figure: difference of directed sets  $J_3([-1,1]^3) - J_3(\mathbf{r}B_1(0))$ ,  $\mathbf{r} = \sqrt{2}$ 

 $\mathcal{O} \land \mathcal{O}$ 

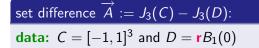

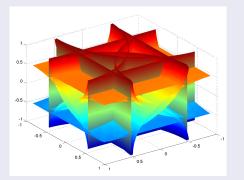

Figure: difference of directed sets  $J_3([-1,1]^3) - J_3(\mathbf{r}B_1(0))$ ,  $\mathbf{r} = \frac{5}{2}$ 

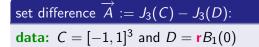

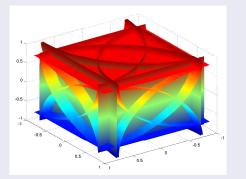

Figure: difference of directed sets  $J_3([-1,1]^3) - J_3(\mathbf{r}B_1(0))$ ,  $\mathbf{r} = \frac{7}{4}$ 

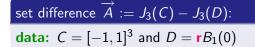

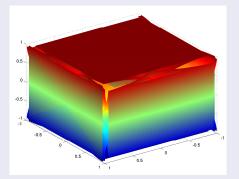

Figure: difference of directed sets  $J_3([-1,1]^3) - J_3(\mathbf{r}B_1(0))$ ,  $\mathbf{r} = \mathbf{2}$ 

 $\mathcal{O} \mathcal{O} \mathcal{O}$